# **UNIVERSITY OF PETROLEUM AND ENERGY STUDIES End Semester Examination, April 2017**

**Program Name:** B. Tech. CSE with spl. Mainframe Technology **Semester –VIII** 

**Course Name :** Mainframe Application Development -II **Max. Marks : 100 Course Code** : CSIB464 **Duration: 3 Hrs. No. of page/s: 2**

**[Section-A] [5\*4M=20M]**

**Note: All questions in section A are compulsory and of equal marks.**

- 1. What is the difference between literal and figurative constant? Explain with the help of a COBOL program.
- 2. Can we define occurs clause at 01 level? Explain with suitable example.
- 3. Compare NEXT and CONTINUE with suitable example.
- 4. What are the constrained to use of GO TO? Explain.
- 5. Is it necessary to open a file in I-O mode for REWRITE? Explain.

## **[Section-B] [4\*10M=40M]**

#### **Note**: **All questions in section B are compulsory and of equal marks.**

- 6. Write a COBOL code to accept a string from user and replace a particular character in that string with a specified character enter through user.
- 7. Write a COBOL program to accept first name and last name from user and display the name after concatenate of first and last name.
- 8. Can we write one JCL for compiling and executing a COBOL code? If, yes, write the same and justify your answer and if no then, why?
- 9. Explain the following syntax with suitable COBOL example: PERFORM procedure-name-1({THRU/THROUGH} procedure-name-2) varying {identifier-1/index-name-1} from {identifier-2/index-name-2/literal-1} by {identifier-3/literal-2} UNTIL condition.

## **[Section-C] [2\*20M=40M]**

## **Note: All questions in Section-C are of equal marks and compulsory.**

- 10. What are the different types of file available in COBOL? Write a COBOL program to write in a file about a student (as name, programe, semester, and CGPA), then read from file, and display the same. Write supporting JCLs also.
- 11. i. What are the different search options available in COBOL-table? Explain any one with suitable example.
	- ii. Write short note on following:
		- a. Different type of compiler errors with error type, return code and description.
		- b. Arithmetic and Input/Output verbs with suitable example.

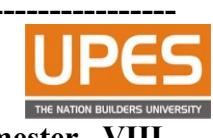

**Roll No: -----**

# **UNIVERSITY OF PETROLEUM AND ENERGY STUDIES End Semester Examination, April 2017**

**Program Name:** B. Tech. CSE with spl. Mainframe Technology **Semester –VIII** 

**Course Name :** Mainframe Application Development -II **Max. Marks : 100 Course Code : CSIB464 Duration: 3 Hrs. No. of page/s: 2**

**Note: All questions in section-A are compulsory and of equal marks.**

- 1. Write a COBOL program to explain the following:
	- a. Accept an integer date and returns a Julian date.
- 2. Accept an integer date and return a Gregorian date.
- 3. i. The following is PICTURE of total:

02 TOTAL PIC 999v99.

What will be the content of TOTAL when the following data is moved to it?

a.  $^{4}46$  b. 7892 $^{4}23$ 

ii. Assume the following DATA DIVISION entries.

01 BILL.

02 A PIC 99.

02 FILLER PIC X(7).

 Indicate whether the following statements is in the PROCEDURE DIVISION are correct or not.

- a. MOVE "AB" TO A.
- b. MOVE ZEROS TO A.
- 4. What is reference modification? Explain with suitable example.
- 5. What are the constrained to use of GO TO? Explain.

#### **[Section-B] [4\*10M=40M]**

**Note**: **All questions in section B are compulsory and of equal marks.**

- 6. Write a COBOL code to accept a string from user and replace a particular character in that string with a specified character enter through user.
- 7. Write a COBOL program for generating Fibonacci series.
- 8. Write JCL for compilation and execution of a COBOL code.

9. Explain the following syntax with suitable COBOL example:

**Roll No: -------**

**[Section-A] [5\*4M=20M]**

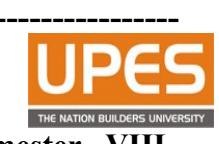

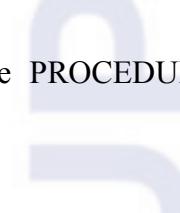

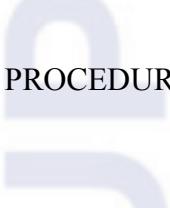

PERFORM procedure-name-1({THRU/THROUGH} procedure-name-2) varying {identifier-1/index-name-1} from {identifier-2/index-name-2/literal-1} by {identifier-3/literal-2} UNTIL condition.

### **[Section-C] [2\*20M=40M] Note: All questions in Section-C are of equal marks and compulsory.**

10. What are the different types of file available in COBOL? Write a COBOL program to write in a file about a student (as name, programe, semester, and CGPA), then append one other additional detail of student. Write supporting JCLs also.

11. Write Short note on following, with suitable example:

- a. Compare Search and Search All.
- b. Illustrate different file modes.
- c. Compare redefine and rename.
- d. Compare EVALUATE with Conditional statement.

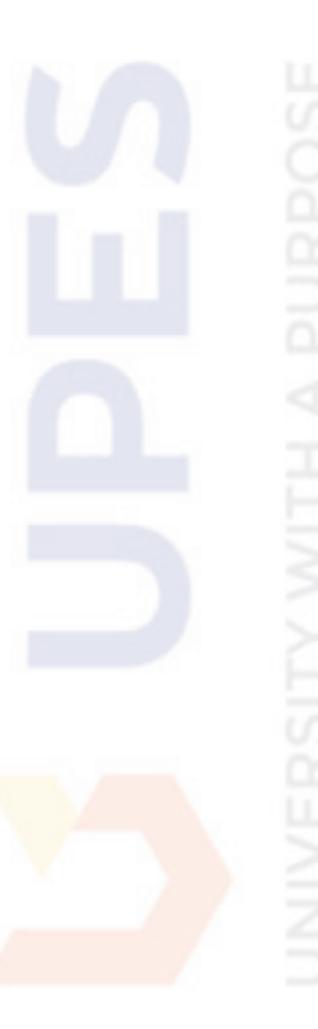